# Dokumentacja techniczna dla programistów Wieloformatowych Obiektów Multimedialnych i Interaktywnych (WOMI) na platformie epodreczniki.pl

# Spis treści

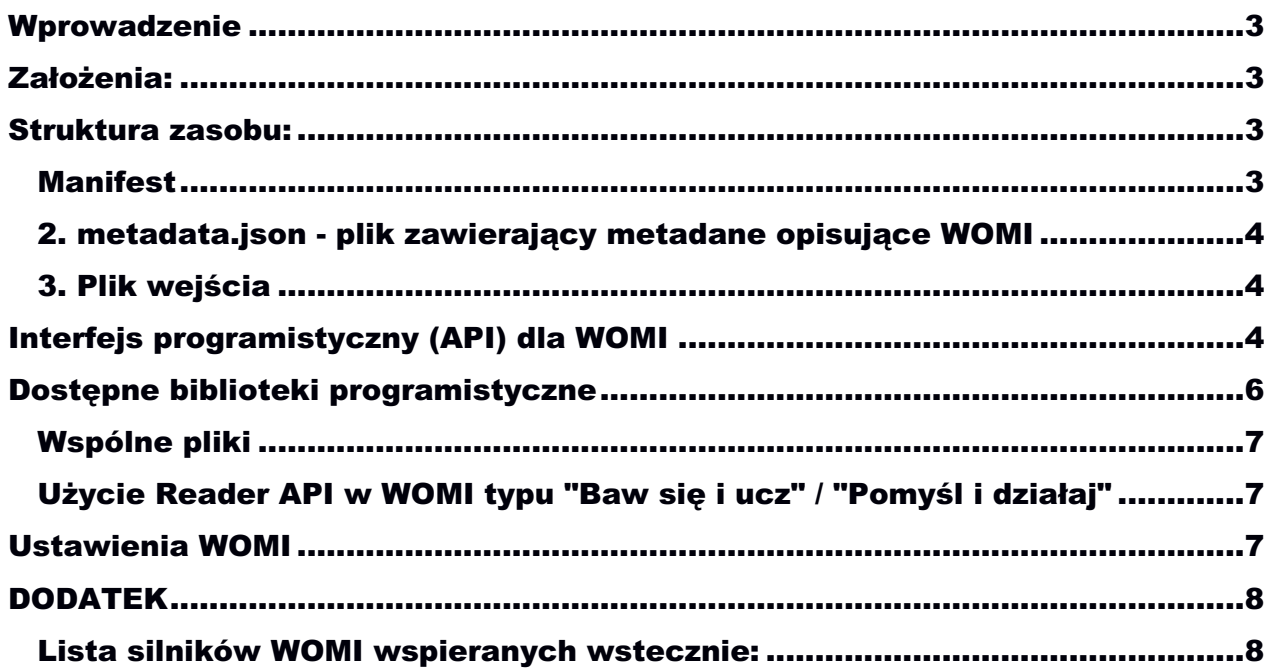

# **Wprowadzenie**

Głównym celem dokumentacji technicznej dla programistów Wieloformatowych Obiektów Multimedialnych i Interaktywnych (WOMI) jest opis interfejsów programistycznych dla oprogramowania dostarczanego i uruchamianego przez zewnętrznych programistów na platformie epodreczniki.pl.

Komponenty typu WOMI są to elementy e-podręczników/e-materiałów składające się z plików pozwalających na zaawansowaną prezentacje tekstową i graficzną w przeglądarce internetowej. Obecnie na platformie wspierane są tylko technologie zgodne z ustalonym i potwierdzonym przez W3C otwartym standardem HTML5, w szczególności sam język HTML5, CSS2, CSS3 i JavaScript.

WOMI nie pozwalają osadzać elementów oprogramowania napisanych w innych niż wyżej wymienionych technologiach, w szczególności: Adobe Flash, MS Silverligh, które wymagają dodatkowych komponentów instalowanych w systemie.

## **Założenia:**

Struktura ma zapewniać prostotę implementacji, spójność pomiędzy platformami, niezależność oraz izolację od kodów portalu.

Zdefiniowany skrypt zostanie wywołany w izolowanym kontekście (iframe), a komunikacja pomiędzy ramkami realizowana jest przez mechanikę PostMessage.

### **Struktura zasobu:**

#### **Manifest**

Plik manifest json, definiujący wykorzystany silnik, wersję silnika, plik wejścia oraz dodatkowe opcje. Zalecane jest używanie ostatniej wersja silnika epodreczniki.

```
{
   "engine": "epodreczniki",
   "mainFile": "womi.js",
   "version": "1.0",
   "options": {},
   "womiIds": [
      "id_womi_1", "id_womi_2"
   ]
}
```
Dostawcy mają możliwość utworzenia uniwersalnego zasobu. W takim przypadku wywoływany jest pliku wejścia z katalogu dostawcy zamiast tego w zasobie.

```
{
   "engine": "epodreczniki",
   "provider": "dostawca",
```

```
 "providerEngine": "womi.js",
 "version": "1.0",
 "options": {}
```
#### **2. metadata.json - plik zawierający metadane opisujące WOMI**

#### **3. Plik wejścia**

}

#### **Przykład 1. minimalny kod zasobu interaktywnego**

```
Epodreczniki.v1(function (root, api, options) {
});
```
#### **Przykład 2. modyfikacja DOM**

```
Epodreczniki.v1(function (root, api, options) {
   // Załaduj bibliotekę jquery
   api.loadLibrary(['jquery'], function ($) {
     // Dodaj nagłówek
     $(root).append('<h1>Example</h1>');
   });
});
```
#### **Przykład 3. wykorzystanie API**

```
Epodreczniki.v1(function (root, api, options) {
   // Pobierz wartość zmiennej "zmienna1"
   api.getVar('zmienna1')
     .then(function (value) {
       // Powiększ wartość zmiennej i zapisz
       api.setVar('zmienna1', value + 1);
     });
});
```
# **Interfejs programistyczny (API) dla WOMI**

W ogólności interfejs programistyczny (API) ma na celu dostarczyć funkcjonalność pozwalającą na pełną integrację WOMI z platformą epodreczniki.pl. API zostało zaprojektowane ze szczególnym uwzględnieniem dla kontekstu w jakim zostało uruchomione WOMI.

API definiuje następujące metody:

• pobranie aktualnego kontekstu (URL do zasobu, czy użytkownik zalogowany, w jakiej lekcji został uruchomiony zasób interaktywny)

context(): Object;

• załadowanie plików CSS

loadCSS(path: string): Promise;

• pobieranie wartości zapisanej zmiennej

getVar(name: string): Promise;

• zapisanie zmiennej

setVar(name: string, value: Object): Promise;

• pobranie adresu URL dla strumienia audio

getAudioUrl(id: string): Promise;

- pobranie adresu URL dla strumienia video getVideoUrl(id: string): Promise;
- pobranie aktualnego kontekstu (URL do zasobu, czy użytkownik upload(id?: string, name: string, fileData: string): Promise;
- pobranie aktualnego kontekstu (URL do zasobu, czy użytkownik getUpload(id?: string): Promise;
- rejestracja funkcji która ma zostać wywołana przy otrzymaniu wiadomości onMessage(callback: Function);
- rejestracja funkcji która ma zostać wywołana przy ponownym połączeniu do serwera

onConnect(callback: Function);

• rejestracja funkcji która ma zostać wywołana przy utracie połączenia z serwerem

onDisconnect(callback: Function);

# **Dostępne biblioteki programistyczne**

Do wykorzystania w "imporcie" w module:

- *'jquery'*  biblioteka *jquery*
- *'jqueryui'* dodatek do biblioteki *jquery* mechanizmy interfejsu użytkownika
- *'declare'*  biblioteka *declarejs*
- *'underscore'*  biblioteka *underscore.js*
- *'backbone'*  biblioteka *backbone.js*

#### **Wspólne pliki**

WOMI może składać się z innych modułów, które są importowane w głównym module. Jednak dodatkowe moduły często mogą być ponownie użyte w nowych WOMI, dlatego zalecane by zaimplementować je w formie "biblioteki". W pierwszej kolejności zaleca się implementacje wspólnych modułów w jednym WOMI, a następnie bezpośredni kontakt z administratorem platformy w celu sprawdzenia, zatwierdzenia i wgrania wytworzonych bibliotek na serwer statyczny.

#### **Użycie Reader API w WOMI typu "Baw się i ucz" / "Pomyśl i działaj"**

W WOMI tego typu można używać analogicznie API dla WOMI w ramce, czyli ReaderApi i EmbedApi.

### **Ustawienia WOMI**

WOMI powinno zostać opisane dwoma plikami:

- *manifest.json* plik zawierający definicję silnika dla WOMI
- *metadata.json* plik zawierający metadane opisujące WOMI

Pole engine służy do podania silnika przetwarzania dla danego WOMI. Pole przyjmuje wartość "epodręczniki" lub inny silnik z dodatku "Lista silników WOMI wspieranych wstecznie".

W przypadku zagnieżdżaniaWOMIwWOMI listę takich obiektów należy zdefiniować poprzez *womiIds.*

Każde WOMI musi mieć podaną proporcję**.** *Height ratio* w tym wypadku to stosunek wysokości do szerokości dla danego WOMI, pozwala to skalować WOMI z zachowaniem jego proporcji.

### **DODATEK**

#### **Lista silników WOMI wspieranych wstecznie:**

- *edge\_animation*: dla animacjize środowiska *Adobe Edge*
- *createjs\_animation*: animacje *CreateJS*
- *ge\_animation*: animacje Grupy Edukacyjnej
- *custom\_womi*: dla WOMI jako moduł *requirejs*
- *framed\_html* dla WOMI, które ma być osadzone w ramce jako HTML
- *custom\_logic\_exercise\_womi*: podobne do *custom\_womi*, pozwala tworzyć WOMI, które nie mają rozmiaru, mogą też ładować same z siebie inne WOMI i tworzyć fragmenty treści
- *ace\_editor*: silnik dla edytora*Ace*
- *svg\_editor*: silnik dla edytora *SVG Edit*
- *geogebra*: WOMI typu*geogebra*
- *swiffy*: WOMI typu*swiffy*